## **CSE 190 M Practice Midterm Exam 1 Key**

### **1. HTML/CSS Interpreting**

# **heading**

A paragraph

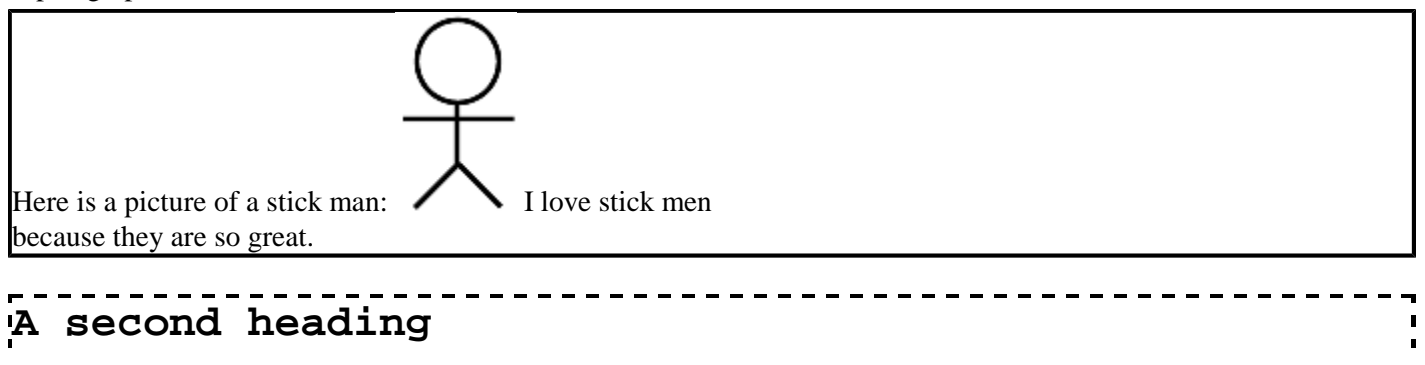

Another paragraph

### **2. HTML/CSS Programming**

```
<div>
<img src="images/vader.png" class="character" />
</div>
<div class="dialogue">
<h2 class="vader">VADER</h2>
<p class="vader">If you only knew the power of the dark side. Obi-Wan never told
<h2 class="luke">LUKE</h2>
<p class="luke">He told me enough! It was you who killed him.</p>
<h2 class="vader">VADER</h2>
<p class="vader">No. I am your father.</p>
<h2 class="luke">LUKE</h2>
<p class="luke">No. No. That's not true! <span class="impossible">That's impos
<h2 class="vader">VADER</h2>
<p class="vader">Search your feelings. <strong>You know it to be true.</strong><
</div>
div.dialogue {
     width: 50%;
     margin-left: auto;
     margin-right: auto;
}
.luke, .vader {
    margin: 0px;
}
.vader {
    text-align: right;
}
.luke {
    text-align: left;
}
span.impossible {
    color: red;
}
.character {
    width: 20%;
    float: right;
}
```
#### **3. Javascript Programming**

```
window.onload = function() {
 var chars = ["Garfield", "Odie", "Nermal", "Pooky", "Jon"];
for (var i = 0; i < chars.length; i++) {
         var option = document.createElement("option");
         option.textContent = option.value = chars[i];
         $("characters").appendChild(option);
     }
     setChar("garfield");
     $("characters").onchange = changeChar;
}
function changeChar() {
     setChar(this.value.toLowerCase());
}
function setChar(character) {
    $("comic").src = "images/" + character + ".jpg";
}
```